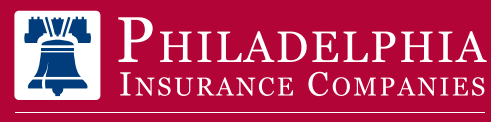

A Member of the Tokio Marine Grout

# Risk Management Services

## SMARTERNOW! LEARNING MANAGEMENT SYSTEM

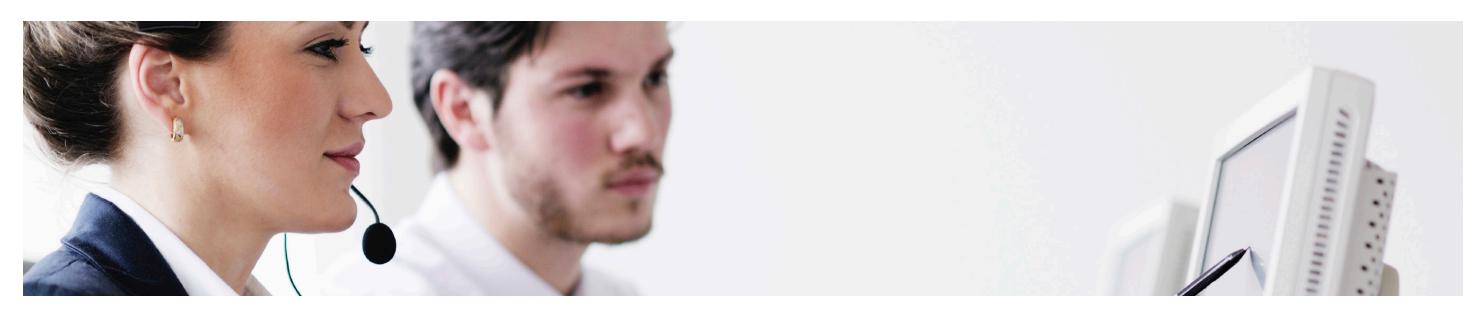

Philadelphia Insurance Companies (PHLY) is pleased to offer SmarterNow! online safety trainings for your business at no additional charge. PHLY customers can take advantage of this complimentary and customized Learning Management System (LMS). This distinctive service is designed to complement your existing risk management efforts and further protect your organization. PHLY's SmarterNow! LMS makes learning and training management both effective and efficient. PHLY will create and host your personal training site.

#### **[Click here](http://phly.com/smarternowinfo):** to access a current course catalog and registration form

#### SmarterNow! features:

- Run your own training site and reports
- Assign training courses to staff or volunteers
- Interactive modules

#### Available trainings include (dependent on coverage):

- Defensive & Distracted Drivers Training
- Slips, Trips, and Falls
- Sexual Harassment Prevention
- Fire Prevention and Protection
- Blood Borne Pathogens
- Engaging video and training animation
- User-friendly navigation
- Quick and easy assignment and administrator oversight of training modules
- Clear and practical management reports
- Aquatics Shallow Water Blackout, Disappearing Dummies, 5 minute scanning strategies
- Home Healthcare Patient Training
- YMCA Abuse Prevention Series
- Many more!

Please note: Your organization must appoint a Client Administrator who will be responsible to learn how the site operates and to manage your PHLY sponsored SmarterNow! Learning Management System (LMS). Access to courses is dependent upon the line(s) of coverage provided by PHLY. Maintaining and administering the training: SmarterNow! resides on the OTIS (Online Training and Information System) platform. OTIS is owned and managed by the Health & Safety Institute (HSI), who PHLY contracts with. OTIS customer service is available to help your Client Administrator maintain and troubleshoot any issues you may encounter at 877.440.6049.

#### The sign up process:

#### 1. [Register here](www.phly.com/rms)

- 2. Fill out the online request form
- 3. Indicate which trainings you would like
- 4. You will be e-mailed within 1-2 business days with the following information:
	- A link to the SmarterNow! Site
	- Your Administrator username and password & a sample username and password for reviewing your assigned trainings
	- A list of the trainings provided for your site
	- A "New Administrators Getting Started" guide
	- A course list

### ThinkPHLY 800.873.4552 | **PHLY.com**

Philadelphia Insurance Companies is the marketing name tor the insurance company subsidiaries of the Philadelphia Consolidated Holding Corp., a Member of the Tokio Marine Group. Coverage(s)<br>described may not be available i

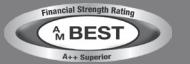

ARTERNOW!

RMS WEB-BASED TRAINING